## SAP ABAP table SADLSTRECP {Print View for Address List Processing}

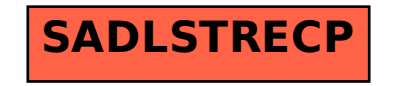